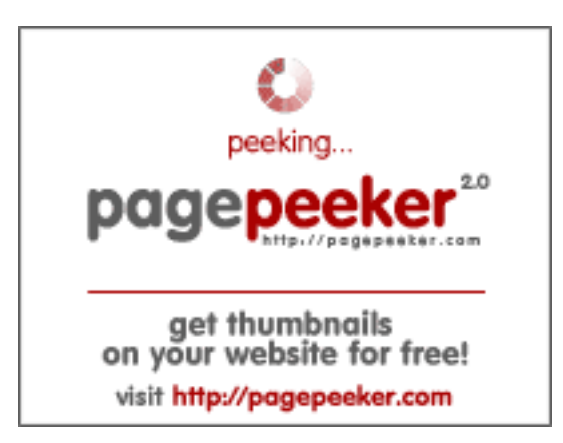

### **Evaluation du site ajmnetwork.store**

Généré le 28 Juillet 2024 10:11

**Le score est de 48/100**

### **Optimisation du contenu**

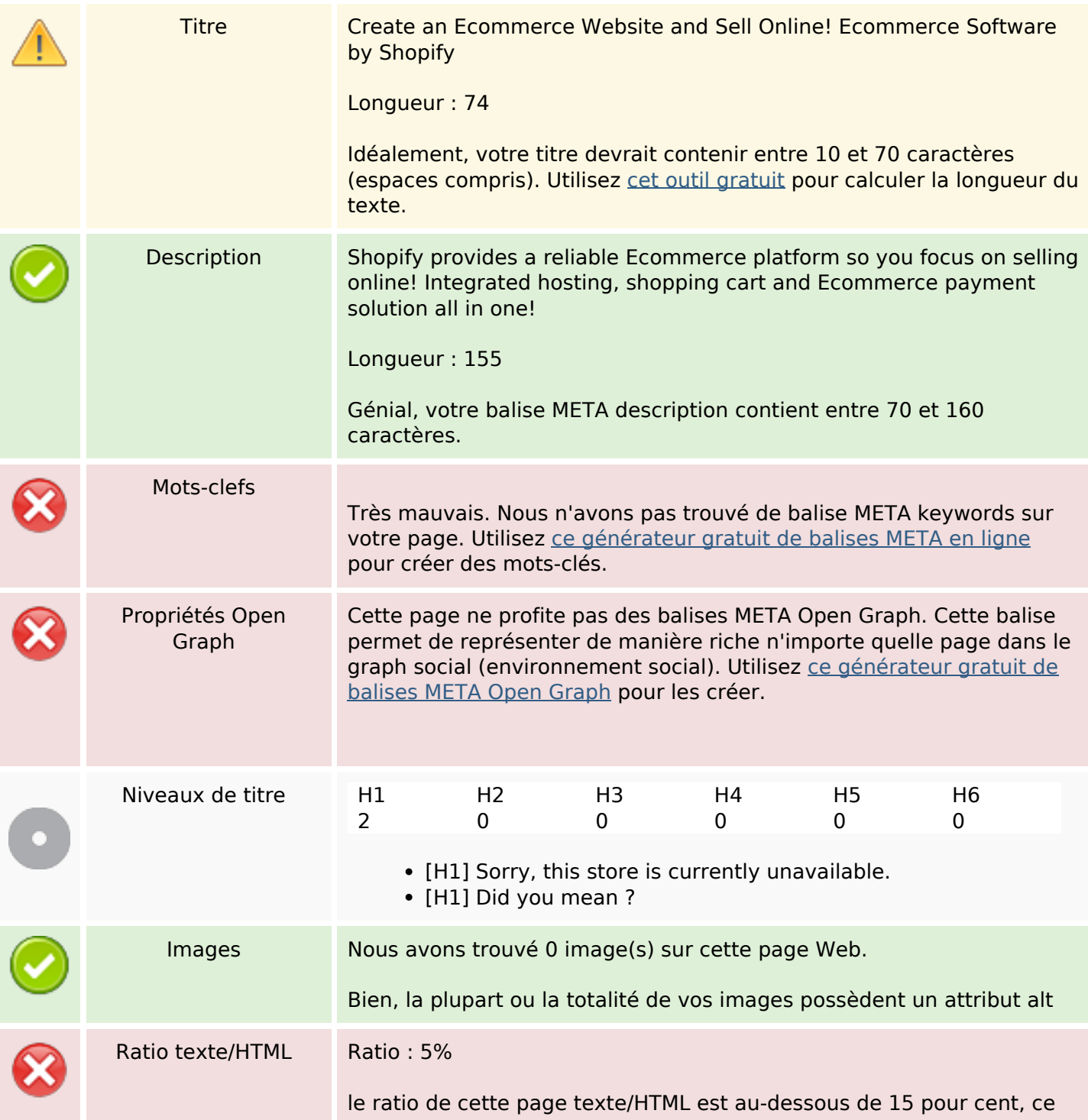

## **Optimisation du contenu**

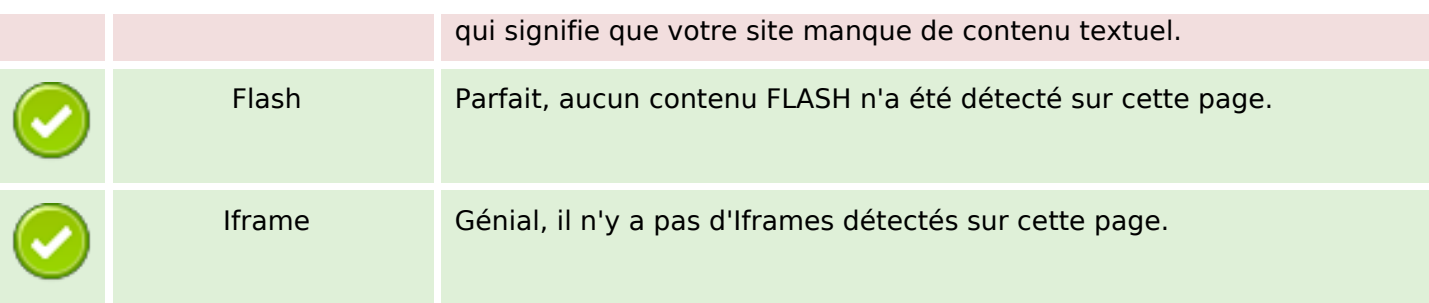

#### **Liens**

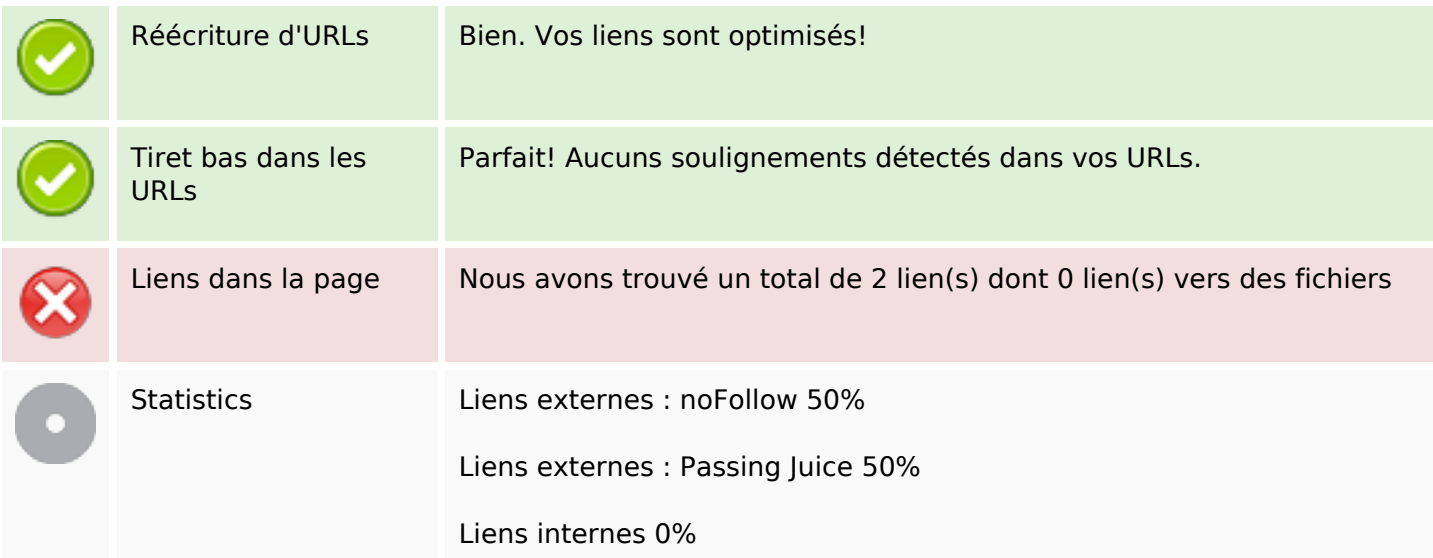

#### **Liens dans la page**

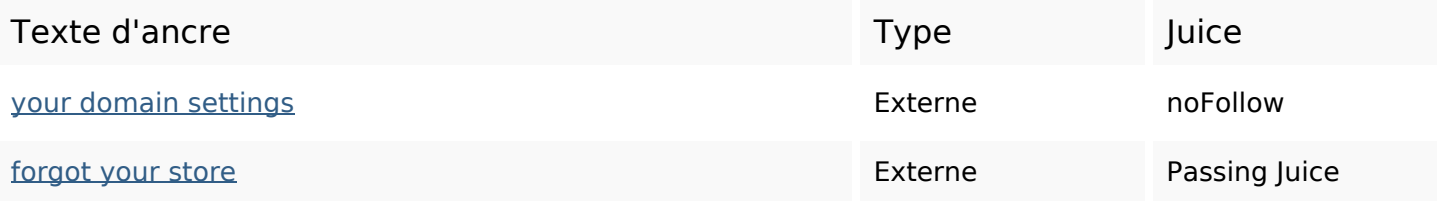

### **Mots-clefs**

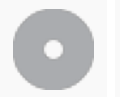

Nuage de mots-clefs domain forgot  $\mathsf{store}$  getting enter ajm-networkstore try settings trouble into

## **Cohérence des mots-clefs**

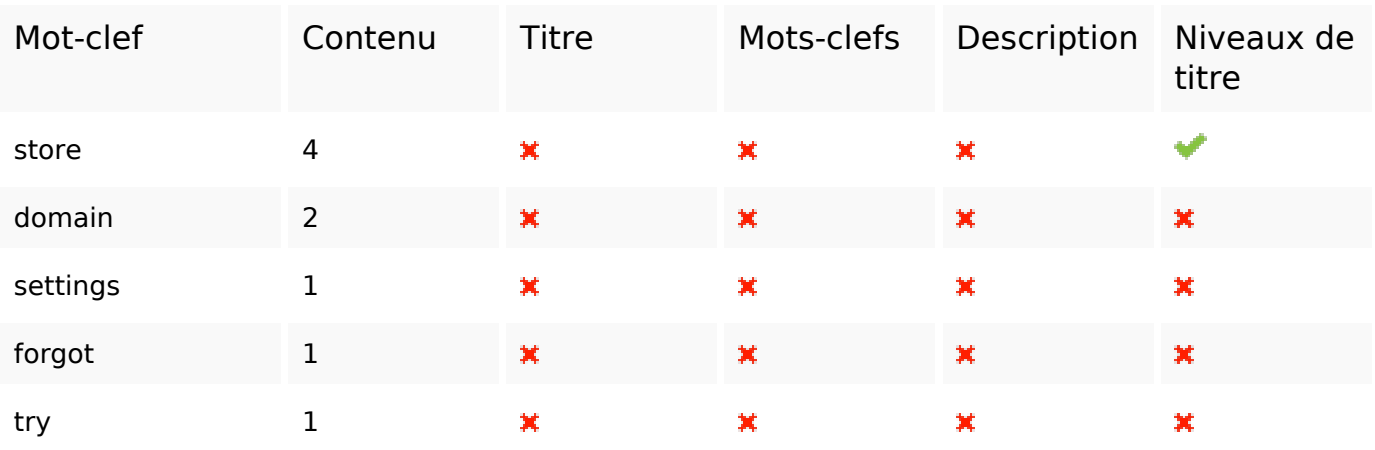

# **Ergonomie**

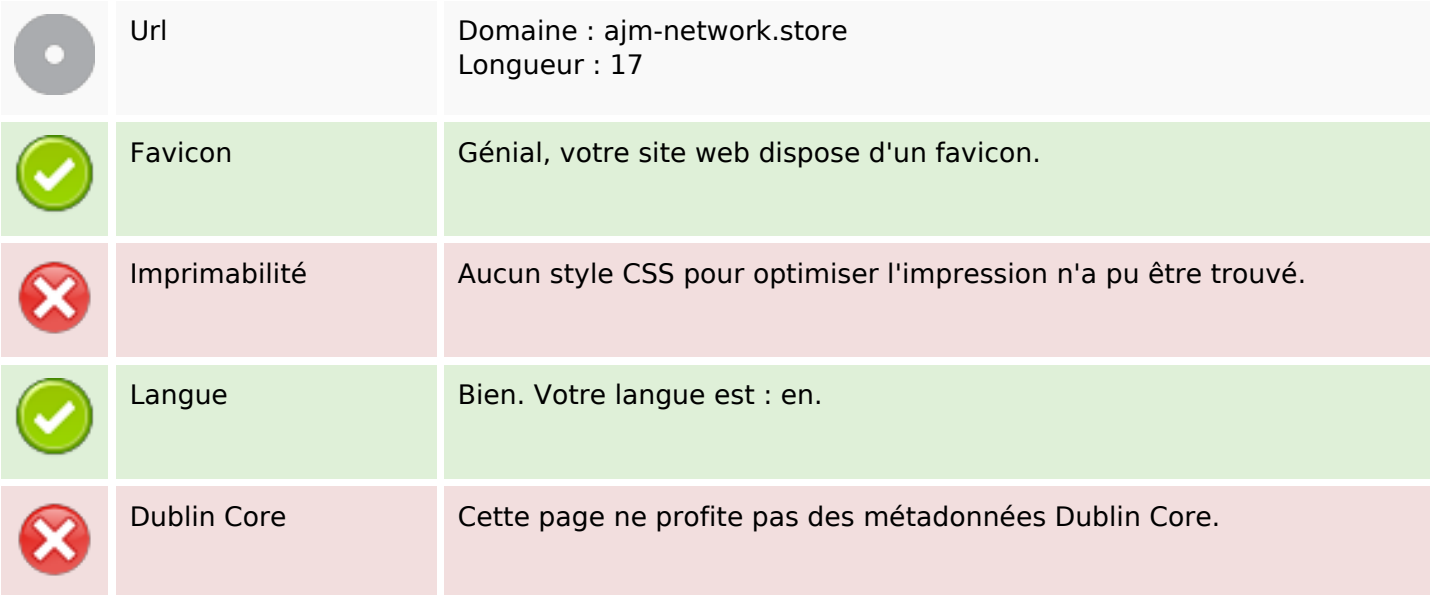

### **Document**

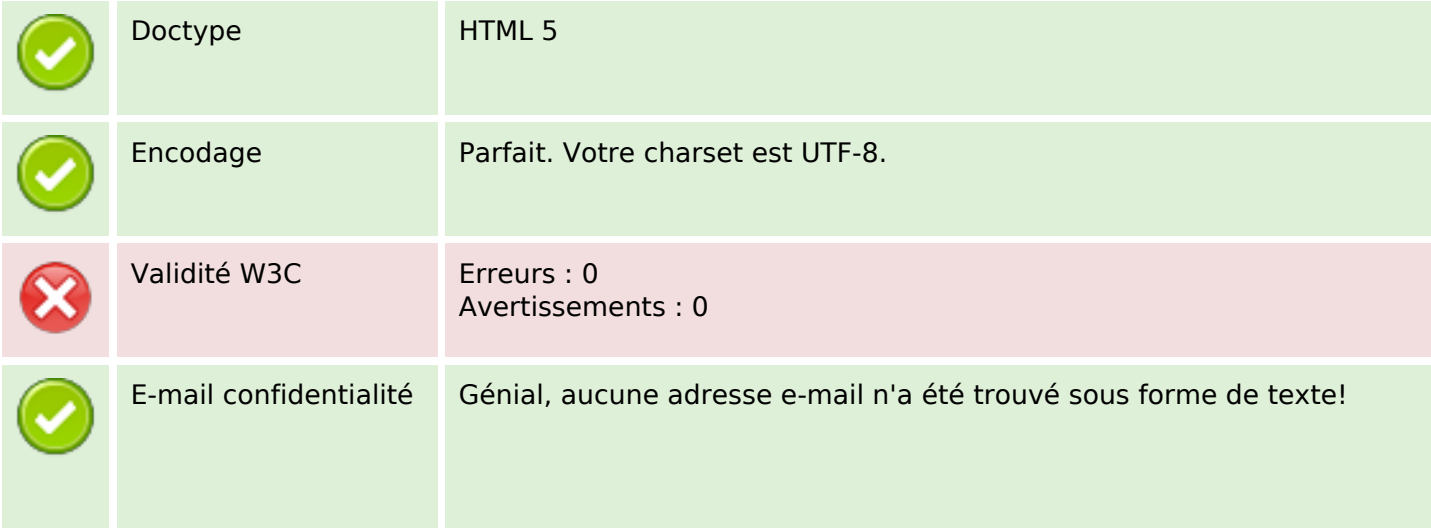

#### **Document**

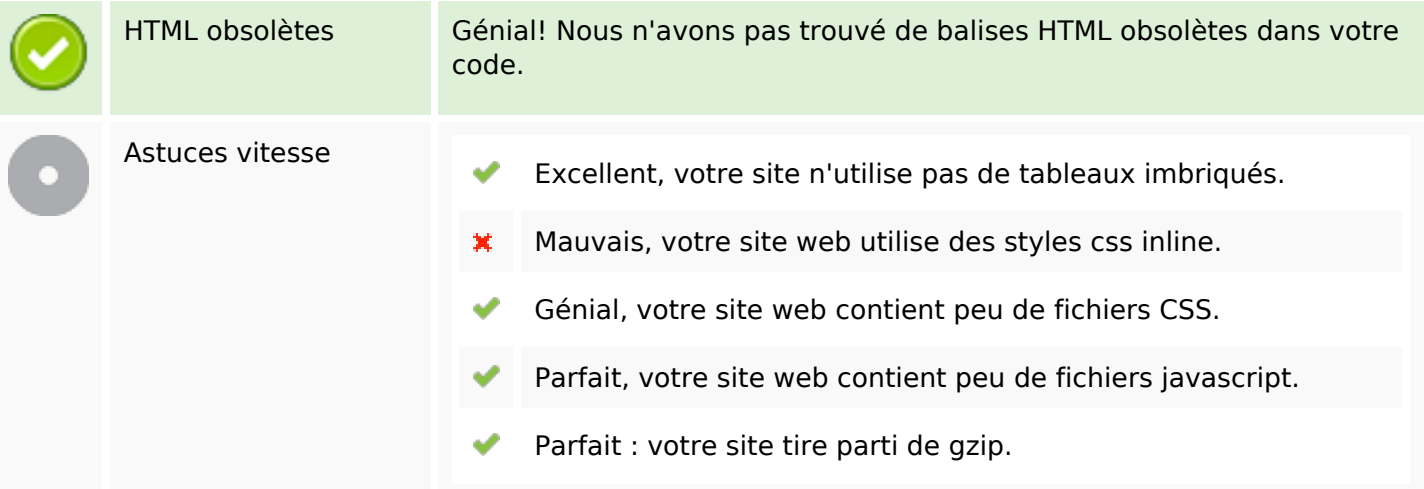

### **Mobile**

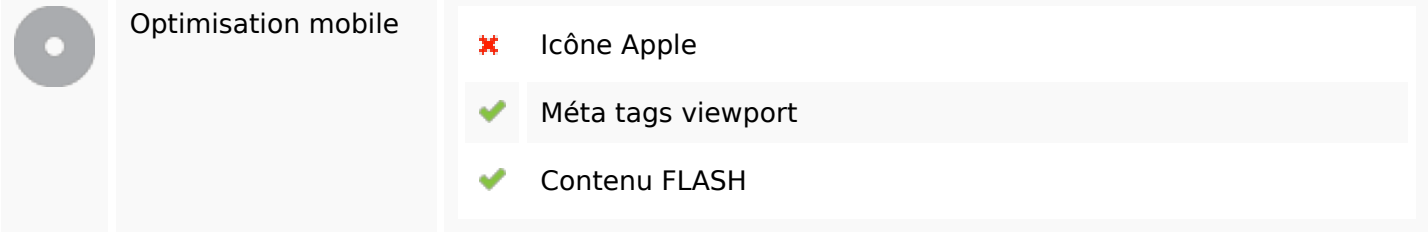

# **Optimisation**

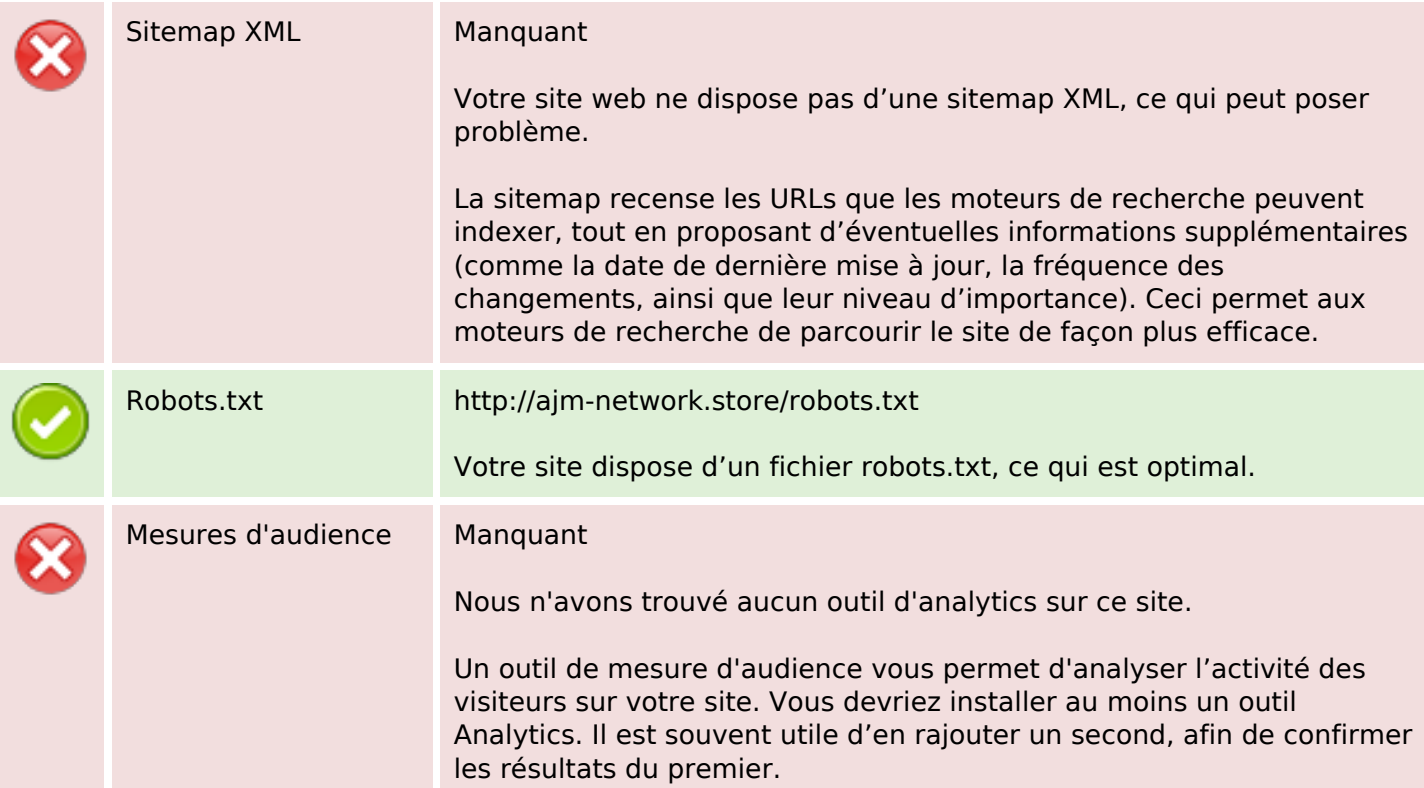